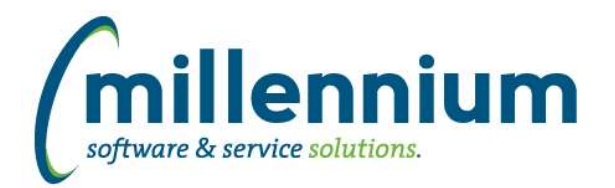

# *FASTSTUDENT*

# **Case: 42487 Create Active Course Catalogue report**

New Active Course Catalogue report provides information on courses at the Catalogue level.

### **Case: 42684 Information excluded in Degrees Granted report**

Email addresses and other student information was getting excluded on degree report in certain circumstances. If the student did not have an active address record, some additional existing information was returned with blank fields. This issue has been resolved.

# **Case: 42708 Student Holds List**

The logic used to select active student holds was incorrect. The Account Hold report has been updated to use the correct logic. Also, you can now filter for inactive records and for specific types of holds (registration holds, AR holds, etc.).

# **Case: 42720 Duplicate Degree records**

Fixed an issue with DEGREE\_MAJOR\_LIST which could cause duplicates if multiple ceremony records existed for a degree record.

#### **Case: 42721 Degrees Granted Report - Major and Minor filter issue**

Major and Minor filters returned all records for students who had at least one record with chosen major/minor as opposed to only those records meeting the filter criteria. For students with multiple degree records for one term, erroneous records could sometimes be returned. This issue has been resolved.

# **Case: 42728 STAGE\_STVGAST**

Created new stage table containing graduation application status codes, STAGE\_STVGAST.

# **Case: 42768 Grad Students without Campus excluded from Grad reports**

Previously, graduate students without campus codes were being excluded from Grad Reports. This issue has been resolved.

# **Case: 42870 Alter term and academic year dynamic functions**

Changed term/academic year functions to not select terms that start with '0000' or '9999'

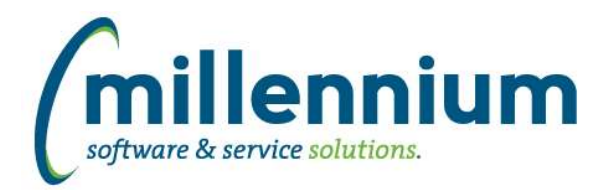

# *Global Changes That Affect All Applications*

# **Case: 41392 Edit a report that has Virtual Columns**

Ensured that Virtual Columns do not appear on the report builder wizard and that changing a report through the wizard will not affect any users' existing Virtual Columns.

# **Case: 42602 Display errors that occur on the Dashboard**

When an error is generated from an item on a dashboard, that error will now appear when the dashboard is finished rendering (instead of what happened before where the error would appear the next time any screen loads).

#### **Case: 42690 Display issue when resizing window**

Fixed a minor display issue when resizing a browser window if the Page Notes section was visible.

### **Case: 42709 Individual Email and Email All features only supports one Email column per report**

Updated the Hyperlinks tab to only allow one Email control to be added to a report at a time.

# **Case: 42744 Dashboard error if pinned report has multiple Y axis defined**

Fixed an error that would occur if a graph with multiple Y axis was added to a dashboard.